# Communicating State Machines

Martin Schoeberl

Technical University of Denmark Embedded Systems Engineering

April 4, 2024

## **Overview**

- ▶ Display multiplexing solution
- $\blacktriangleright$  Ready/valid interface
- ▶ Serial interface (RS 232)
- ▶ A little bit of Scala
- ▶ Hardware generators

# Exam Info

- $\blacktriangleright$  Exam will be online
- ▶ All aids allowed, except Internet
- $\blacktriangleright$  PDF with exam questions
- ▶ Upload solution in a single PDF
	- $\blacktriangleright$  Please use your study number as file name
	- ▶ Train to do a drawing and integrate it into a PDF
- ▶ Timing exercise, some coding, understanding questions, drawing circuits
- ▶ I will upload older exams at DTU Learn and (partially) solutions

# Group Workflow Suggestions

- ▶ Share code on GitHub (private repo)
- ▶ Meet in Zoom: you all have a full license from DTU
	- ▶ You can take over a screen to type
	- ▶ You can draw on it
	- ▶ Besides ad-hoc meetings, have regular project meetings
- $\triangleright$  Use Slack for quick notes and quick sharing of files
- ▶ Maybe also try to share the .bit file for the FPGA board
- ▶ Use Google docs for taking notes, start your report
- $\blacktriangleright$  If you like Latex, use overleaf
- ▶ You can also work on the lab assignments at other times than the lab time ;-)

#### One Possible Solution for Last Lab

```
val MAX_CNT = 100000.U // use a smaller value
   for waveform viewing
```

```
val tickCntReg = RegInit (0.U(32.W))
val cntReg = RegInit(0.U(4.W))
```

```
val tick = tickCntReq === MAX_CNTtickCntReg := Mux(tick , 0.U, tickCntReg + 1.U)
when (tick) {
  cntReq := cntReq + 1.U}
val m = Module(new SevenSegDec ())
m.io.in := cntReg
```
sevSeg := m.io.out

# A Self-Running Tester

- ▶ DisplaySpec is a self-running circuit
- $\blacktriangleright$  Has no input
- $\triangleright$  Needs (almost) no stimuli (poke)
- $\blacktriangleright$  Just run for a few cycles

```
class DisplaySpec extends AnyFlatSpec with
   ChiselScalatestTester {
  " DisplayTest " should "pass" in {
    test(new
        Display (20)). withAnnotations (Seq(WriteVcdAnnotati
        \{ dut \Rightarrowdut.io.sw.poke (0 x1234.U)
      dut.clock.step (200)
    }
  }
}
```
# Running the Test

- ▶ Does not really do any testing
- $\blacktriangleright$  Just generated the waveform for debugging
- ▶ Just running 200 cycles does not show much
- ▶ Increase the number of running cycles to 100000000?
- ▶ Or use a different constant for testing?

#### Next Labs

- ▶ Next week: test a given Vending Machine (optional)
- ▶ The remaining weeks: work on the full Vending Machine

# Communicating State Machines

- ▶ We did refactor a large FSM into smaller ones last week
- ▶ FSMs *communicate*
- $\triangleright$  Simple communication is:
	- ▶ Input processing to the FSM
	- $\blacktriangleright$  FSM with the datapath

▶ More complex FSMs may exchange data with handshaking

# **Handshaking**

- ▶ Producer of data and consumer need to agree when data is transferred
- $\triangleright$  Producer tells when data is available/valid with a valid signal
- ▶ Consumer tells when it is ready toe receive data with a ready signal
- $\triangleright$  When both are asserted the transfer takes place
- ▶ Also called *flow control*

### Ready-Valid Interface

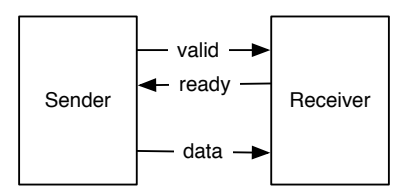

▶ Ready-valid flow control

#### Ready-Valid Interface, Early Ready

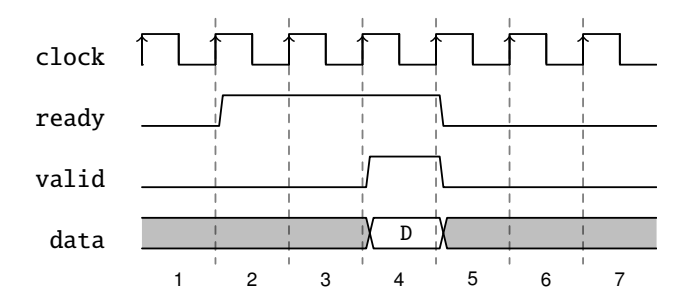

#### Ready-Valid Interface, Late Ready

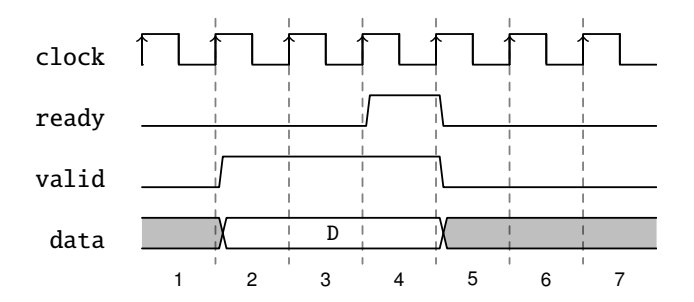

#### Single Cycle and Back-to-Back

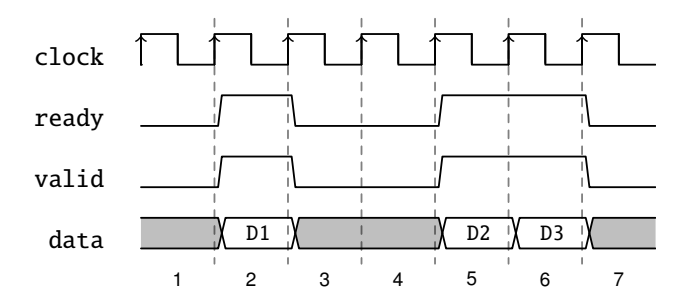

### Some Rules and Usage

- $\blacktriangleright$  There shall be no combinational dependencies between ready and valid
- $\triangleright$  AXI uses ready/valid for all bus connections
- ▶ AXI restricts that valid asserted cannot be deasserted without a transaction
- ▶ AXI sender is not allowed to wait for ready before asserting valid
- $\triangleright$  AXI receivers do not have this restriction

#### Common Interface

▶ So common interface that Chisel defines a DecoupledI0

```
class DecoupledIO [T \prec: Data](gen: T) extends
   Bundle {
 val ready = Input(Bool())val valid = Output(Bool())val bits = Output(gen)}
```
## Serial I/O Interface

▶ Use only one wire for data transfer

- ▶ Bits are serialized
- $\blacktriangleright$  That is where you need your shift register
- $\triangleright$  Shared wire or dedicated wires for transmit and receive
- ▶ Self timed
	- ▶ Serial UART (RS 232)
	- ▶ Ethernet
	- ▶ USB
- $\blacktriangleright$  With a clock signal
	- $\triangleright$  SPI, I2C, ...

# RS 232

▶ Old, but still common interface standard

- ▶ Was common in 90' in PCs
- ▶ Now substituted by USB
- ▶ Still common in embedded systems
- ▶ Your Basys 3 board has a RS 232 interface
- $\blacktriangleright$  Standard defines
	- $\blacktriangleright$  Electrical characteristics
	- ▶ '1' is negative voltage (-15 to -3 V)
	- $\triangleright$  '0' is positive voltage (+3 to +15 V)
	- ▶ Converted by a RS 232 driver to *normal* logic voltage levels

# Serial Transmission

▶ Transmission consists of

- $\blacktriangleright$  Start bit (low)
- $\triangleright$  8 data bits
- $\blacktriangleright$  Stop bit(s) (high)
- ▶ Common baud rate is 115200 bits/s

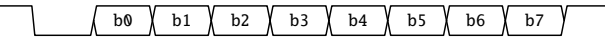

### RS 232 on the Basys 3

- ▶ You where asking for using more Basys 3 interfaces
- ▶ Basys 3 has an FTDI chip for the USB interface
- ▶ USB interface for FPAG programming
- ▶ But also provides a RS 232 to the FPGA
- ▶ You can talk with your laptop
- ▶ Your VM could write out some text
- $\triangleright$  Open a terminal to watch (show it)
- ▶ Use Putty as terminal program

# RS 232 from ip-contributions

- ▶ A collection of Chisel hardware components
- ▶ Contains the RS232/UART interface
- ▶ Uses the Decoupled interface
- ▶ Distributed as library from Maven Central
- ▶ No need to copy source around
- ▶ Just include it in your build.sbt
- ▶ Very easy distribution of open-source components
- ▶ You can contribute!
- $\blacktriangleright$  [ip-contributions](https://github.com/freechipsproject/ip-contributions)

# First Summary and a Break

- ▶ Main topic of today done
- $\blacktriangleright$  Following is advanced material
- ▶ A little bit of Scala
- $\blacktriangleright$  How to write hardware generators
- ▶ Maybe extend your display to show decimal number
- ▶ But first 10 minutes BREAK

# Binary-Coded Decimal (BCD)

▶ Your current display shows numbers in hexadecimal

- $\blacktriangleright$  15<sub>10</sub> is displayed as  $0F_{16}$
- $\triangleright$  Which is in binary: 00001111
- ▶ We would like to see it as a '1' followed by a '5'
- $\blacktriangleright$  Which is in binary: 0001 0101
- ▶ Convert from binary to binary-coded decimal (BCD)
	- $\blacktriangleright$  But only for the display
	- ▶ Computing in BCD is hard

# Binary to BCD Conversion Table

```
val bincode = io.sw(7, 0)val bcd = WireDefault (bincode)
switch(bincode) {
  is (0. U) \{ bed := "b0000_00000". U \}is (1.U) { bcd := "b0000_0001".U }
  is (2.U) { bcd := "b0000_0010".U }
  // ... some more
  is (9 \t{.} U) \t{.} \t{.} U = "b0000 \t{.} 1001" \t{.} U }
  is (10.U) { bcd := "b0001_0000".U }
  is (11.U) { bcd := "b0001_0001".U }
  is (12.U) { bcd := " b0001_0010 ".U }
  // ... and many more entries
}
```
dispMux.io.price := bcd

# Binary-Coded Decimal (BCD)

- $\triangleright$  Conversion is a table (= function)
- ▶ Combinational logic
- ▶ We *could* do the table manually
	- $\blacktriangleright$  But it is large
	- ▶ The table has 100 entries to convert 0 to 99 to BCD
- $\blacktriangleright$  Let's write a program for this
	- ▶ We could use Java, Python, TCL,...
	- ▶ With DE2 in VHDL I provided a Java program
	- ▶ Now we can do this directly in Chisel/Scala
- ▶ We will write our first *hardware generator*
- ▶ First we need a little bit of Scala

### Chisel and Scala

▶ Chisel is a library written in Scala

 $\blacktriangleright$  Import the library with import chisel3.

- ▶ Chisel code is Scala code
- ▶ When it is run is *generates* hardware
	- ▶ Verilog for synthesize
	- $\triangleright$  Scala netlist for simulation (testing)
- $\triangleright$  Chisel is an embedded domain specific language
- $\triangleright$  Two languages in one can be a little bit confusing

# Scala

- ▶ Is object oriented
- $\blacktriangleright$  Is functional
- ▶ Strongly typed with very good type inference
- $\blacktriangleright$  Runs on the Java virtual machine
- $\blacktriangleright$  Can call Java libraries
- $\triangleright$  Consider it as Java++
	- $\triangleright$  Can almost be written like Java
	- $\triangleright$  With a more lightweight syntax

```
//- start hello_scala
object HelloScala extends App {
  println("Hello Chisel World!")
}
//-end
```
- ▶ Compile with scalac and run with scala
- ▶ You can even use Scala as a scripting language
- ▶ Or run with sht run
- $\blacktriangleright$  Show both

#### Scala Values and Variables

- $\triangleright$  Scala has two type of variables: vals and vars
- $\triangleright$  A val cannot be reassigned, it is a constant
- ▶ We use a val to name a hardware component in Chisel

```
// A value is a constant
val zero = 0// No new assignment is possible
// The following will not compile
zero = 3
```
- ▶ Types are usually inferred
- $\triangleright$  But can be explicitly stated as follows

```
val number: Int = 42
```
#### Scala Variables

 $\triangleright$  A var can be reassigned, it is like a classic variable  $\triangleright$  We use a var to write a hardware generator in Chisel

// We can change the value of a var variable var  $x = 2$  $x = 3$ 

# Simple Loops

```
// Loops from 0 to 9
// Automatically creates loop value i
for (i \leftarrow 0 until 10) {
  println(i)
}
```
 $\triangleright$  We use a loop to generate hardware components

# Scala for Loop for Circuit Generation

```
val regVec = Reg(Vec(8, UInt(1.W)))reqVec(0) := io.dimfor (i \leftarrow 1 until 8) {
  regVec(i) := regVec(i-1)}
```
- $\blacktriangleright$  for is Scala
- ▶ This loop generates several connections
- $\blacktriangleright$  The connections are parallel hardware
- $\blacktriangleright$  This is a shift register

# **Conditions**

```
for (i \leftarrow 0 until 10) {
  print(i)
  if (i%2 == \theta) {
    println(" is even")
  } else {
    println(" is odd")
  }
}
```
- $\blacktriangleright$  Executed at runtime, when the circuit is created
- ▶ This is *not* a mlutplexer

#### Scala Arrays and Lists

```
// An integer array with 10 elements
val numbers = new Array[Int](10)for (i \leq 0 until numbers.length) {
  numbers(i) = i*10}
println(numbers (9))
```

```
// List of integers
val list = List(1, 2, 3)println(list)
// Different form of list construction
val listenum = 'a' :: 'b' :: 'c' :: Nil
println(listenum)
```
#### Scala Classes

```
// A simple class
class Example {
  // A field, initialized in the constructor
  var n = 0// A setter method
  def set(v: Int) = {
   n = v}
  // Another method
  def print() = \{println(n)
  }
}
```
# Scala (Singleton) Object

object Example {}

- ▶ For *static* fields and methods
	- ▶ Scala has no static fields or methods like Java
- $\blacktriangleright$  Needed for main
- $\blacktriangleright$  Useful for helper functions

Singleton Object for the main

```
// A singleton object
object Example {
  // The start of a Scala program
  def main(args: Array[String]): Unit = {
    val e = new Example()e.print ()
    e.set (42)
    e.print ()
  }
}
```
▶ Compile and run it with sbt (or within Eclipse/IntelliJ):

```
sbt "runMain Example"
```
## Conditional Circuit Generation

```
class Base extends Module { val io = new Bundle() }
class VariantA extends Base { }
class VariantB extends Base { }
```

```
val m = if (useA) Module(new VariantA())else Module(new VariantB ())
```
- ▶ if and else is Scala
- $\triangleright$  if is an expression that returns a value
	- ▶ Like "cond ? a : b;" in C and Java
- $\blacktriangleright$  This is not a hardware multiplexer
- ▶ Decides which module to generate
- ▶ Could even read an XML file for the configuration

### A Table with a Chisel Vec

- $\triangleright$  A Chisel Vec is a collection of signals/wires or registers
- $\triangleright$  Similar to an Array in other languages
- $\triangleright$  Vec in a Wire is a combinational table (multiplexer)
- $\triangleright$  Vec in a Reg is a collection of registers
- ▶ Create with number of elements and hardware type

```
val v = Wire(Vec(3, UInt(4.W)))
```
# A Combinational Vec

- $\triangleright$  A combinational Vec is basically a multiplexer
- $\blacktriangleright$  Input signal/wire connected with a constant index
- ▶ Output select with a Chisel UInt signal

```
v(0) := 1.Uv(1) := 3.Uv(2) := 5.0val index = 1.U(2.W)val a = v(index)
```
- ▶ Also convenient to represent a larger table
	- $\blacktriangleright$  Instead of a switch table
	- ▶ Input can be *generated* with Scala code

## Binary to BCD Conversion

```
import chisel3._
class BcdTable extends Module {
  val io = IO(new Bundle {
    val address = Input(VInt(8.W))val data = Output(UInt(8.W))})
  val table = Wire(<math>Vec(100, UInt(8.W))</math>)// Convert binary to BCD
  for (i \leftarrow 0 until 100) {
    table(i) := (((i/10) << 4) + i%10).}
  io.data := table(io.address)
}
```
# Today Lab

#### ▶ Use of a UART

#### $\blacktriangleright$  [lab7](https://github.com/schoeberl/chisel-lab/tree/master/lab7)

- ▶ Is a communicating FSM problem, uses ready/valid handshake
- ▶ You can discuss your solution with a TA
- ▶ Could be used for extended functions in the Vending Machine
- $\triangleright$  You can now talk with your laptop :-)

# **Summary**

- ▶ Communicating circuits/FSMs need handshaking
- $\blacktriangleright$  Ready-valid interface
- ▶ Scala can be used to write circuit *generators*
- $\triangleright$  We explored generation of a binary to BCD conversion table